Документ подписан простой электронной подписью Информация о владельце: ФИО: Максимов Алексей Борисовичистерство науки и выфшего образования российской федерации Должность: директор департамента по образовательной политике Дата подписания: 31.05.2024 15:14:02 Уникальный программный ключ: (МОСКФВСКИЙ ПОЛИТЕХ) 8db180d1a3f02ac9e60521a5672742735c18b1d6

Факультет Экономики и управления

**УТВЕРЖДАЮ** Декан /А.В. Назаренко/ «15» февраля 2024

## РАБОЧАЯ ПРОГРАММА ДИСЦИПЛИНЫ

## «Основы кодирования и программирования в Интернет-маркетинге»

Направление подготовки

42.03.01 «Реклама и связи с общественностью»

Профиль

«Реклама и связи с общественностью в цифровых медиа»

Квалификация Бакалавр

Формы обучения Очная, очно-заочная, заочная

Москва 2024 г.

## **Разработчик(и):**

Доцент, к.т.н, доцент  $\sqrt{\alpha}$  (2 $\mu$ 0 $\beta$  /Э.В. Гасанов/

**Согласовано:**

Заведующий кафедрой «Реклама и связи с общественностью в медиаиндустрии», общественностью в медиаиндустрии»,<br>к.э.н, доцент /Ю.О. Алтунина/

# **Содержание**

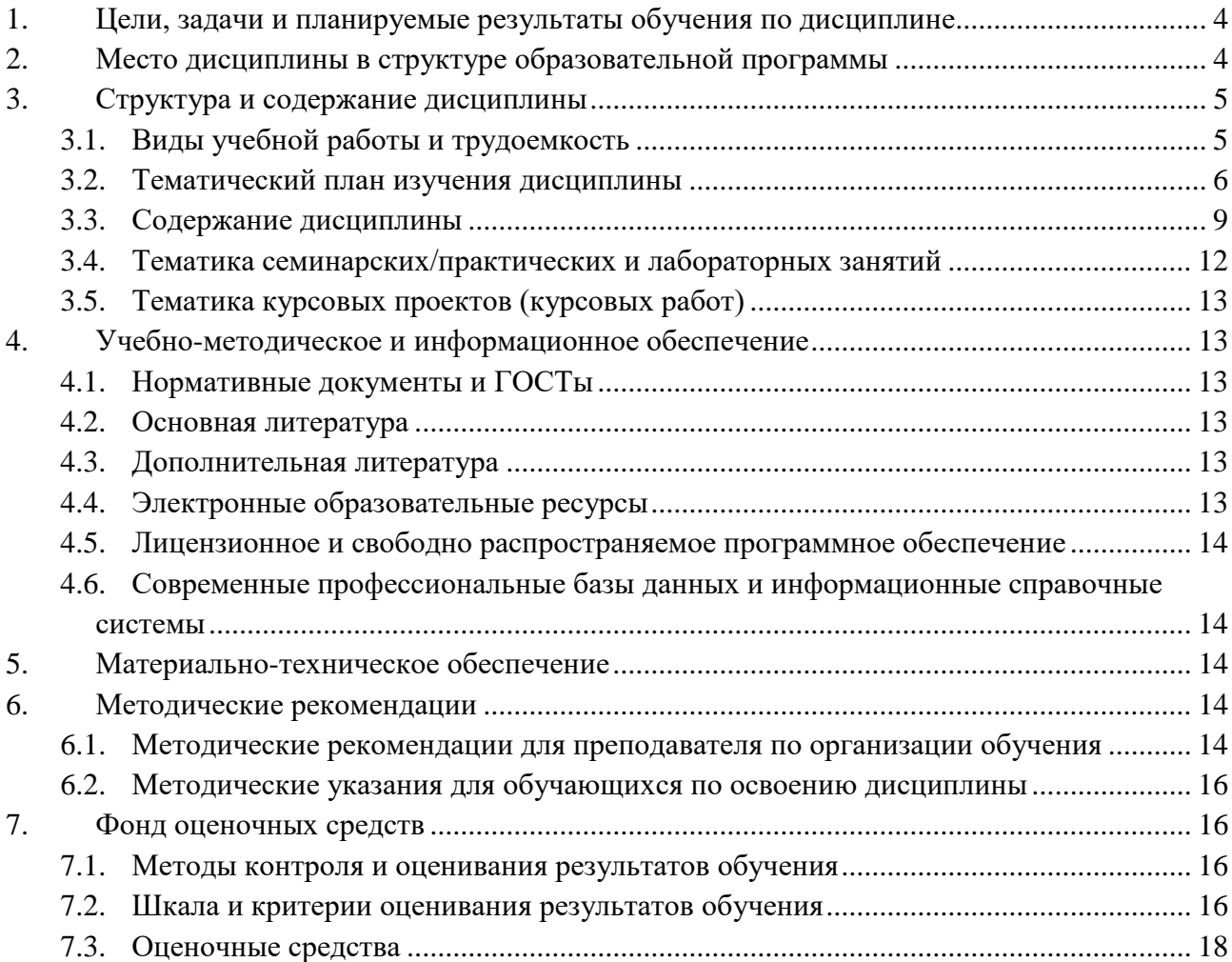

## <span id="page-3-0"></span>**1. Цели, задачи и планируемые результаты обучения по дисциплине**

**Целью** дисциплины «Основы кодирования и программирования в Интернетмаркетинге» является:

– формирование современного маркетингового мышления;

– приобретение компетенций, позволяющих активно и творчески участвовать в разработке и практическом применении информационных технологий в Интернет – маркетинге.

З**адачи** дисциплины:

– изучение основных технологий создания веб-сайтов; языков разметки и программирования веб-страниц;

– приобретение навыков разработки веб-сайтов.

Обучение по дисциплине «Основы кодирования и программирования в Интернетмаркетинге» направлено на формирование у обучающихся следующих компетенций:

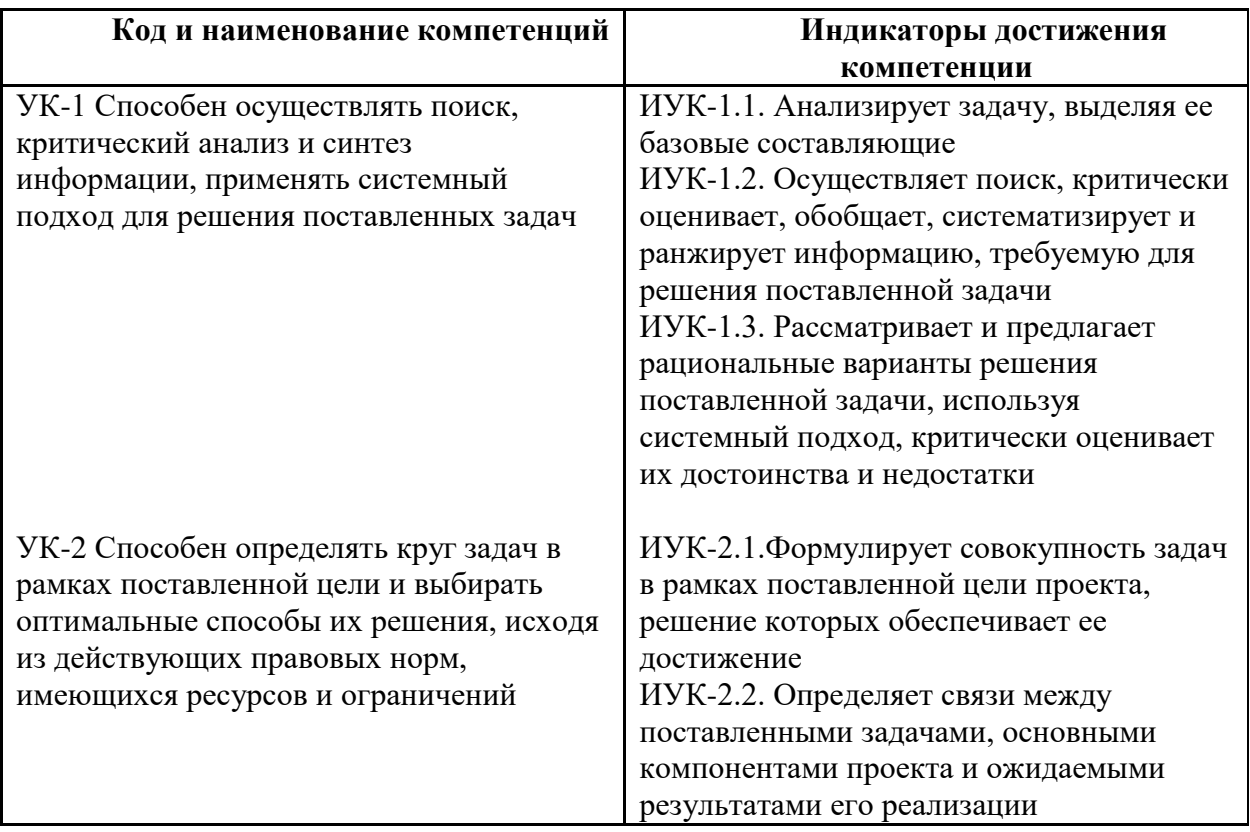

## **2. Место дисциплины в структуре образовательной программы**

<span id="page-3-1"></span>Дисциплина Б1.В.03.03 «Основы кодирования и программирования в Интернетмаркетинге» относится к дисциплинам части, формируемой участниками образовательных отношений цикла Б.1 «Дисциплины (модули)».

Основные положения дисциплины должны быть использованы в дальнейшем при изучении следующих за ней дисциплин:

– Базы данных в стратегическом планировании коммуникаций;

– Разработка рекламного и PR-продукта.

## **3. Структура и содержание дисциплины**

<span id="page-4-0"></span>Общая трудоемкость дисциплины составляет 5 зачетных единиц (180 часов).

#### <span id="page-4-1"></span>**3.1 Виды учебной работы и трудоемкость**

(по формам обучения)

## 3.1.1. Очная форма обучения

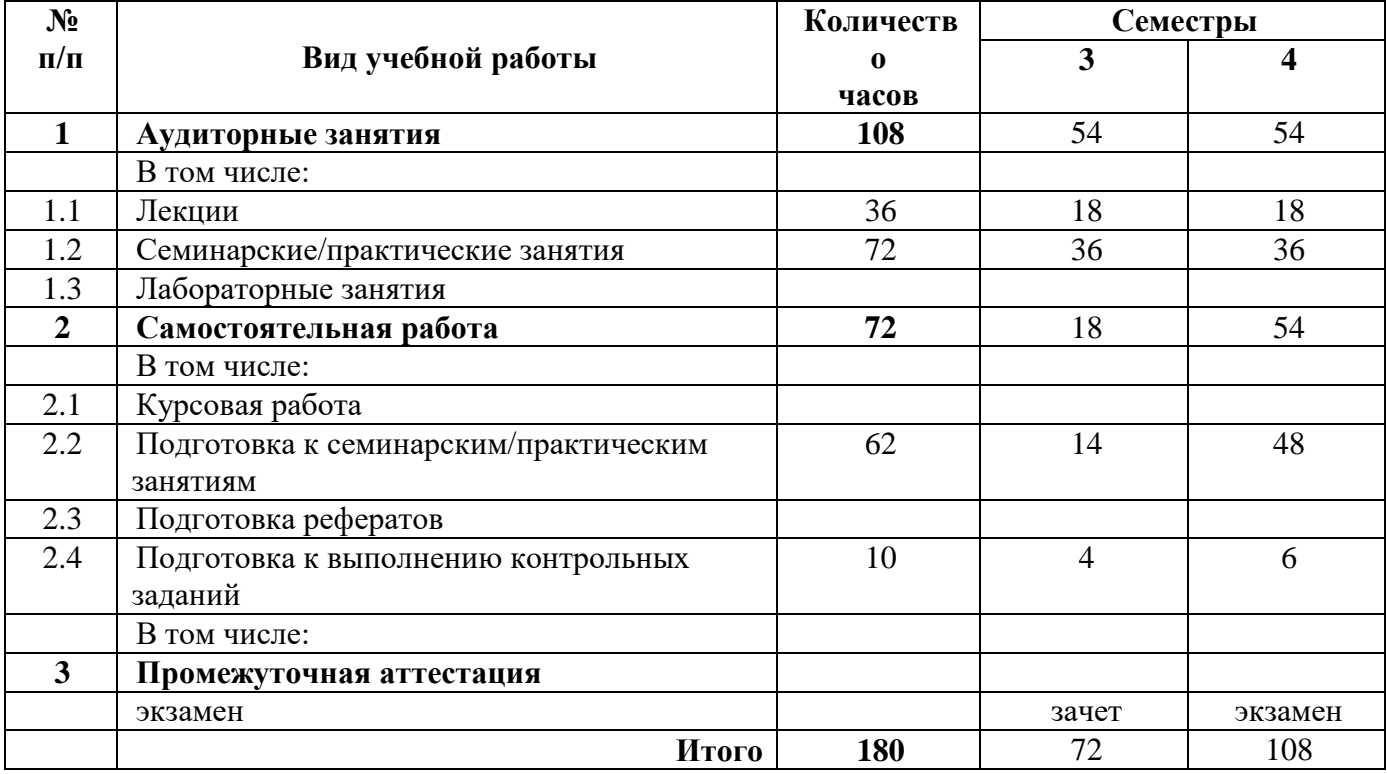

## 3.1.2. Очно-заочная форма обучения

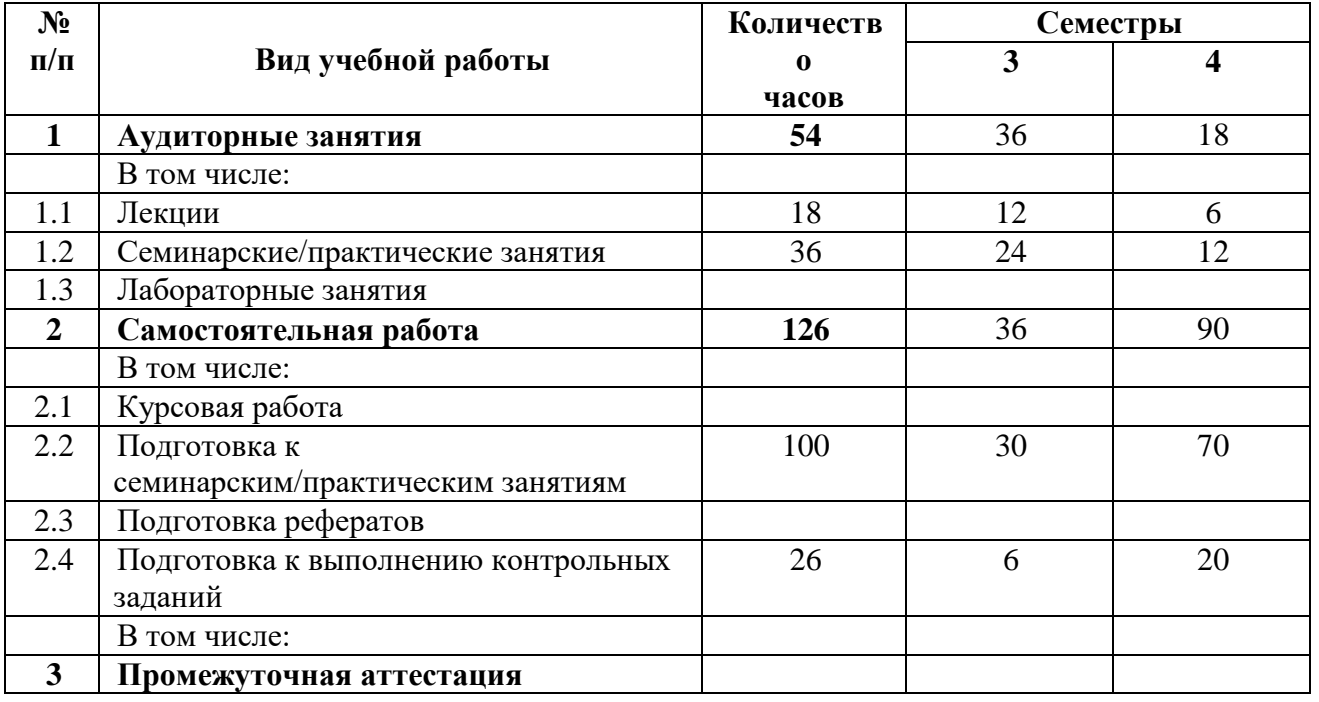

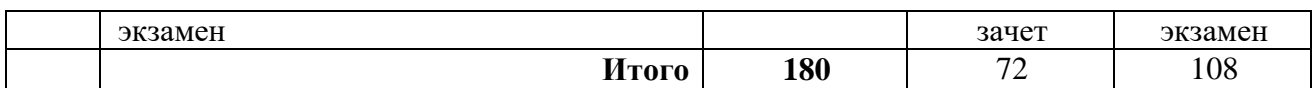

## 3.1.3. Заочная форма обучения

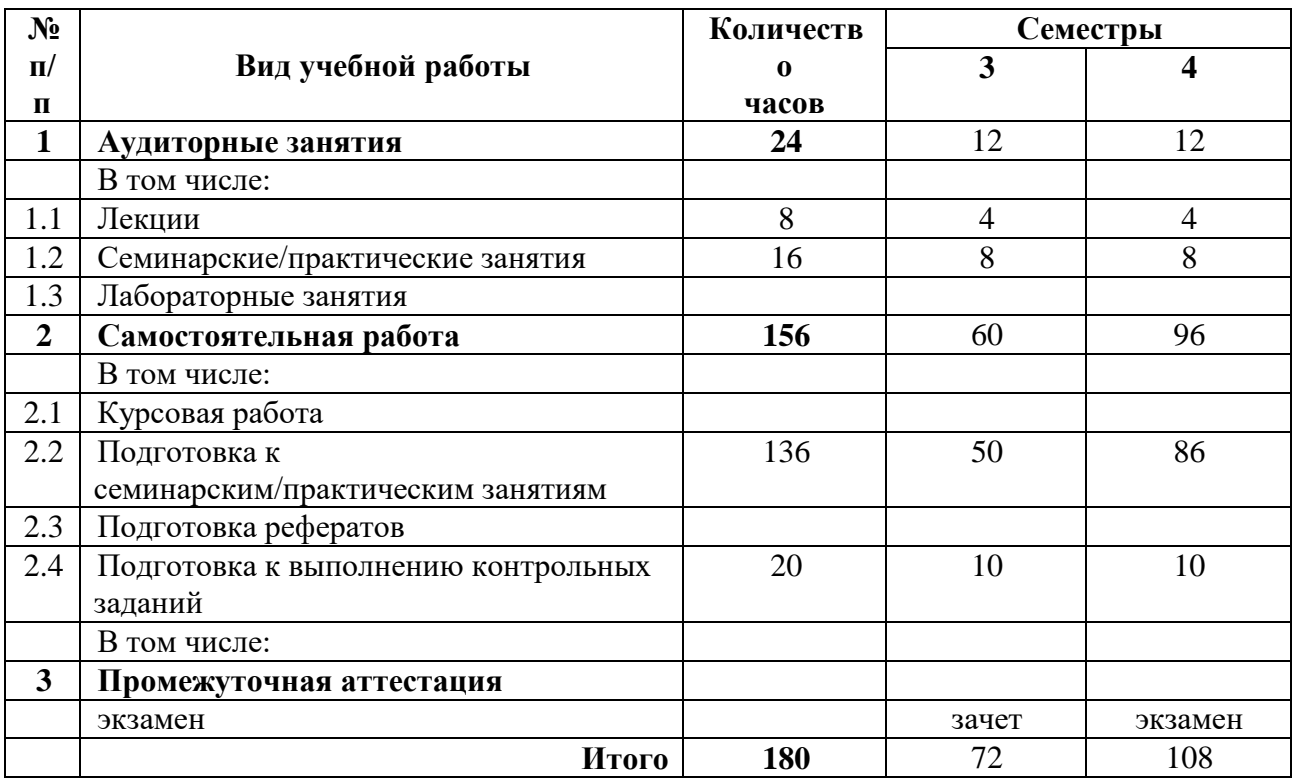

### <span id="page-5-0"></span>**3.2 Тематический план изучения дисциплины**

(по формам обучения)

## 3.2.1. Очная форма обучения

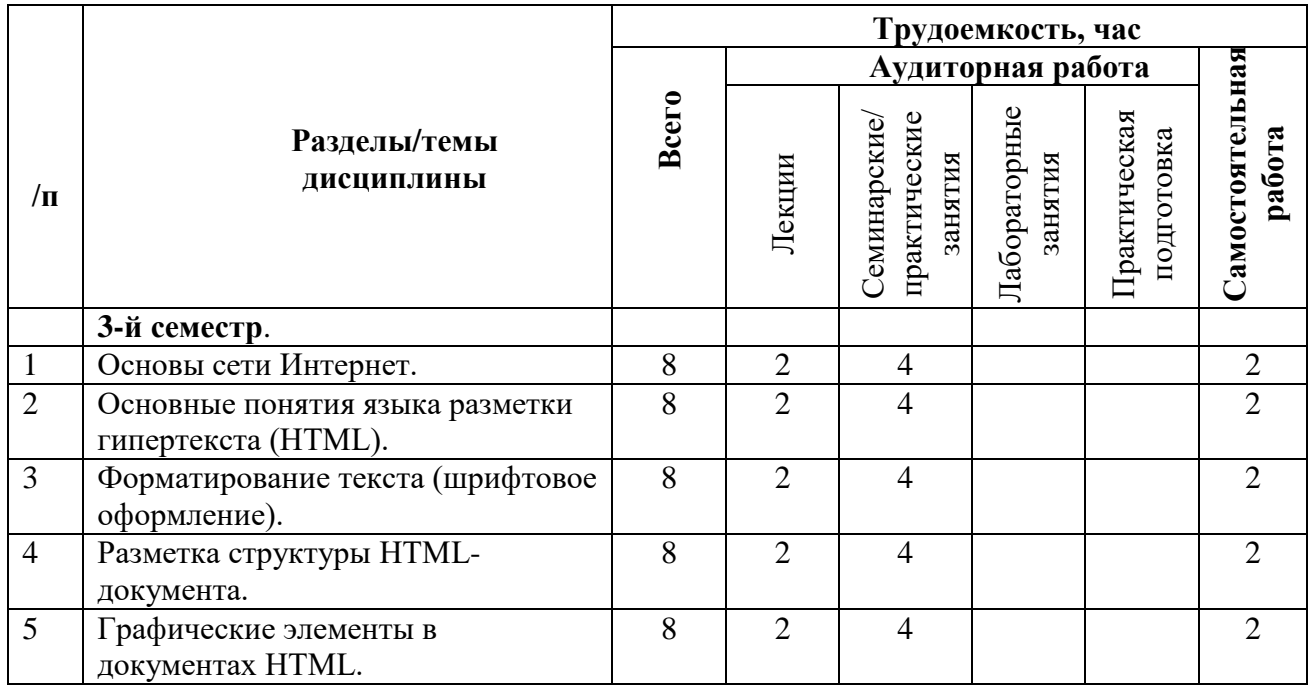

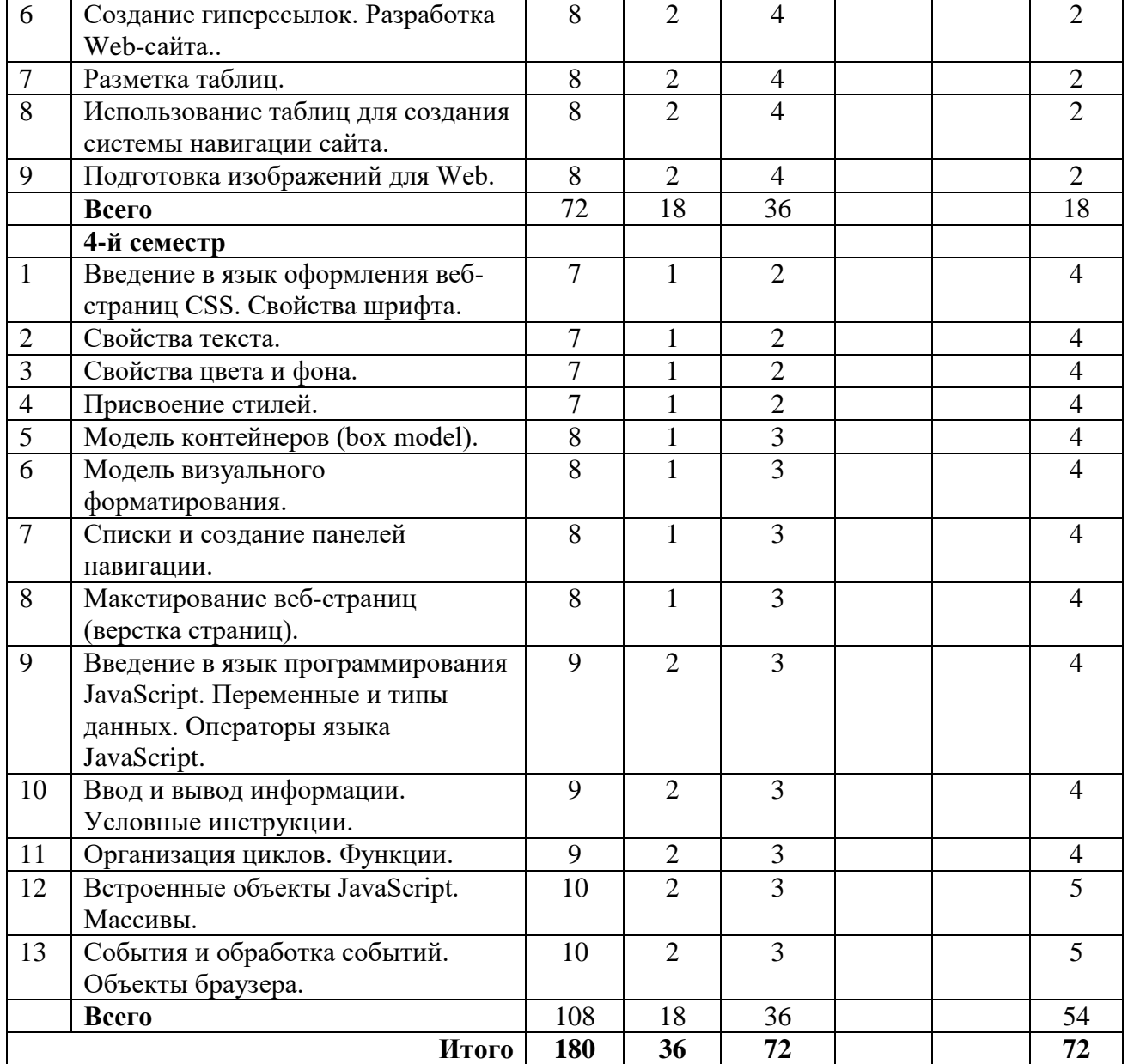

# 3.2.2. Очно-заочная форма обучения

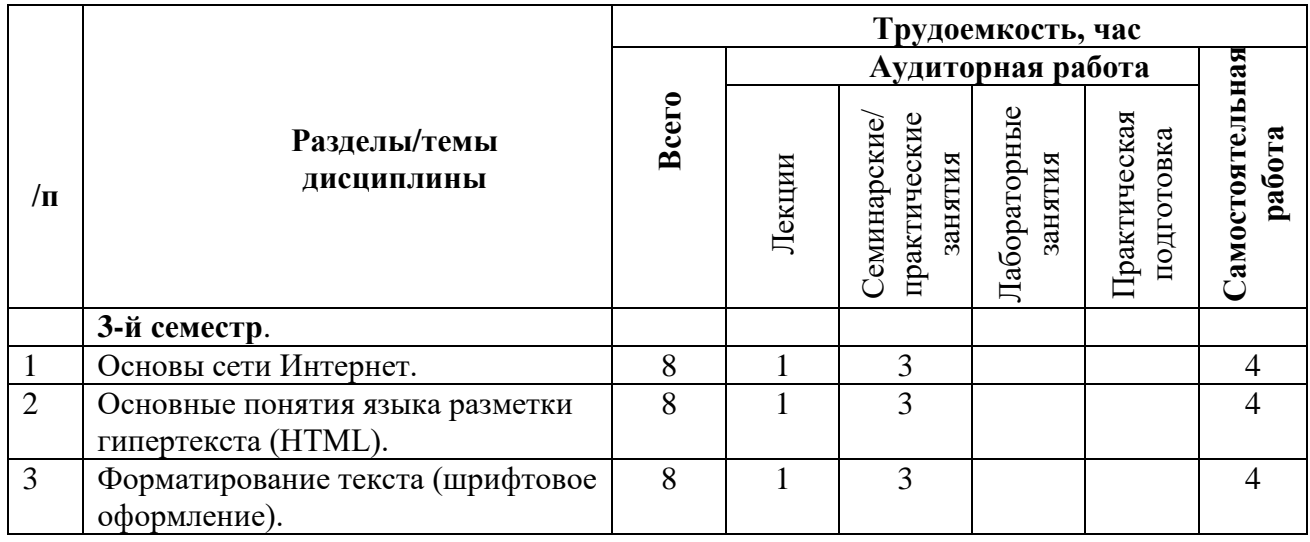

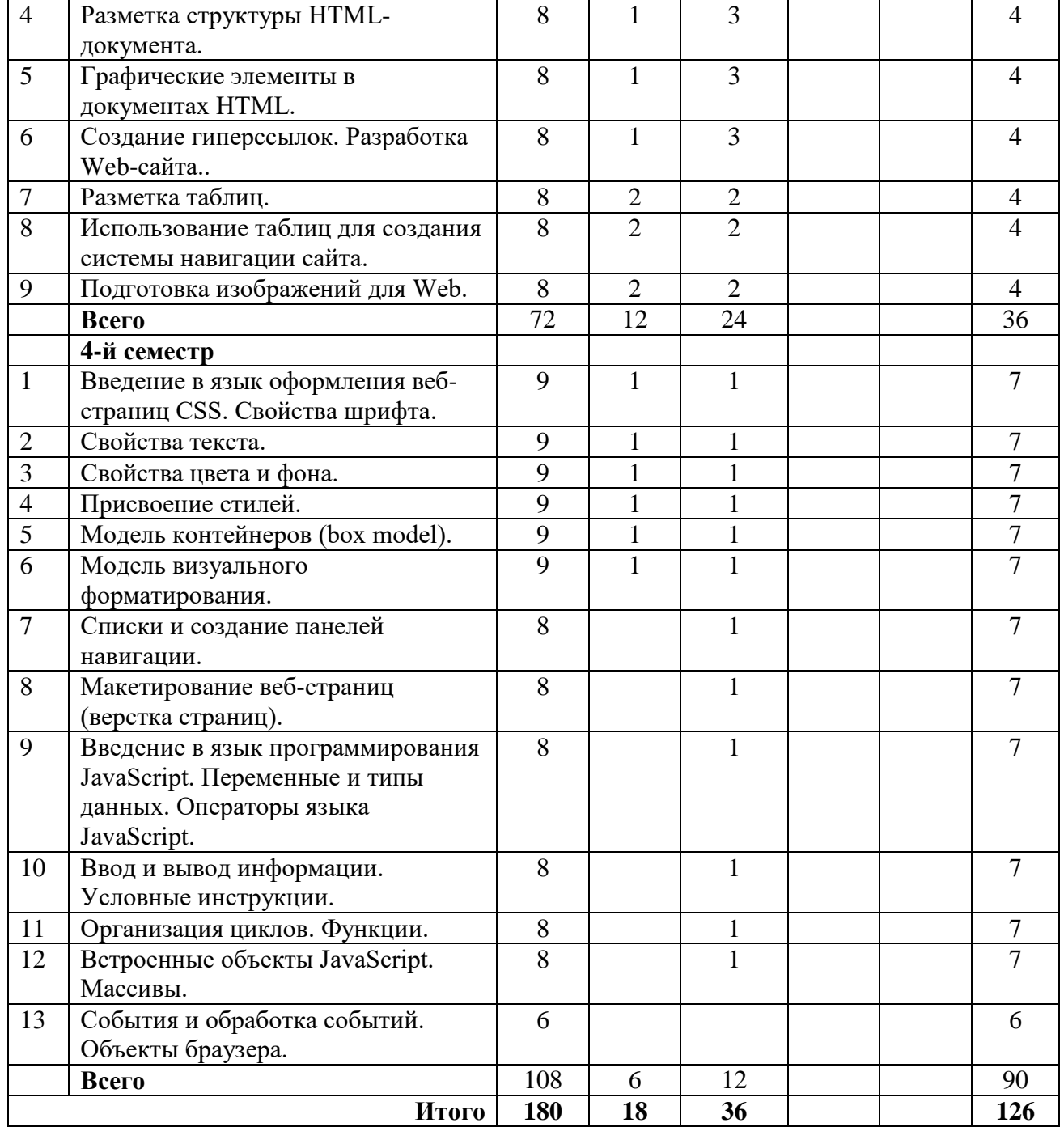

# 3.2.3. Заочная форма обучения

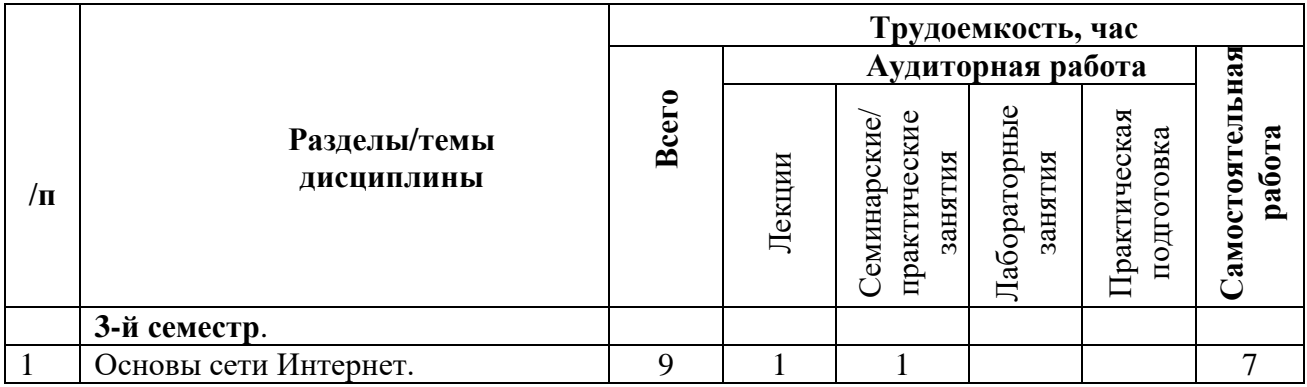

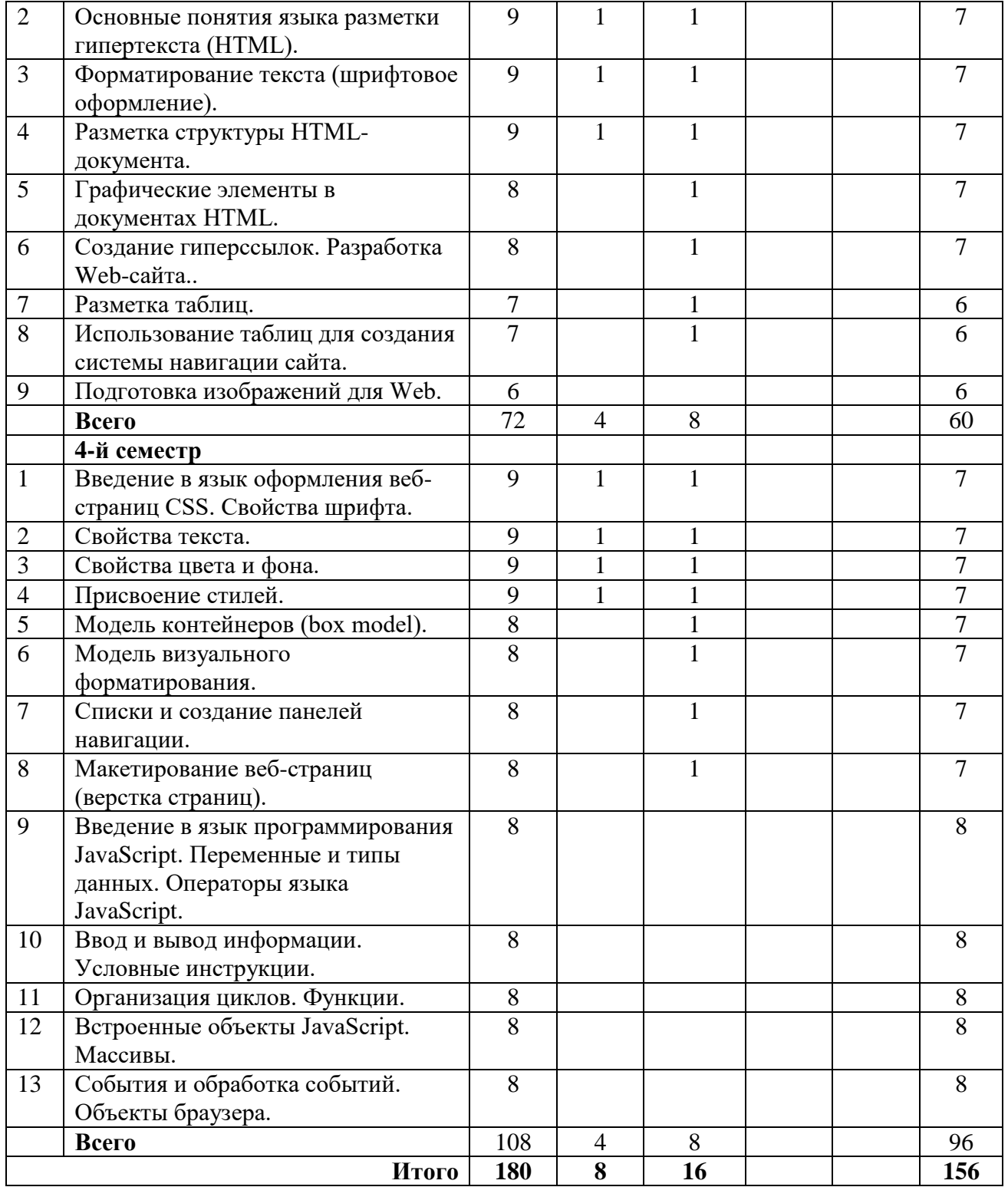

## <span id="page-8-0"></span>**3.3 Содержание дисциплины**

#### *3-й семестр*

#### **Тема 1. Основы сети Интернет.**

Компьютерные сети, сеть Интернет. Структура Интернет. Веб-сервер. Веб-сайт. Адресация в Интернет. Система доменных имен. Регистрация имен доменов. Унифицированный идентификатор ресурсов. Соединение с Интернет. Программное обеспечение для доступа к информационным ресурсам (веб-браузер). Технологии создания веб-документов. Регистрация бесплатного доменного имени. Загрузка файлов на бесплатный веб-сервер.

#### **Тема 2. Основные понятия языка разметки гипертекста (HTML).**

Основные сведения о языке HTML. Элементы HTML. Структура HTML-документа. Создание HTML-документа. Атрибуты. Парные теги. Одинарные теги (пустые элементы). Комментарии. Специальные символы.

#### **Тема 3. Форматирование текста (шрифтовое оформление).**

Элементы форматирования текста. Шрифтовое оформление. Категории (группы) шрифтов. Основные элементы, определяющие стиль шрифта. Элементы управления шрифтами. Цвета в Web.

#### **Тема 4. Разметка структуры HTML-документа.**

Элемент заголовок. Выравнивание заголовков. Абзацы. Списки.

#### **Тема 5. Графические элементы в документах HTML.**

Включение изображения в документ HTML. Атрибут alt. Атрибуты width и height. Выравнивание изображений по горизонтали. Центрирование изображений. Выравнивание изображений по вертикали. Обтекание изображений текстом. Отмена обтекания изображений текстом. Создание полей вокруг изображения. Использование горизонтальных линий. Создание фона документа.

#### **Тема 6. Создание гиперссылок. Разработка Web-сайта.**

Основы гипертекста. Унифицированный указатель ресурсов. Схемы, используемые для доступа к ресурсам. Абсолютные и относительные URL. Создание гиперссылок. Текстовые и графические гиперссылки. Цвет и границы ссылок. Примеры гиперссылок с относительными URL. Гиперссылки в пределах одного документа. Карты ссылок. Карты ссылок: элемент area. Карты ссылок: определение координат областей карты ссылок. Атрибут target.

#### **Тема 7. Разметка таблиц.**

Основные элементы таблицы. Атрибуты элемента table. Основные атрибуты строки таблицы. Основные атрибуты ячейки таблицы.

#### **Тема 8. Использование таблиц для создания системы навигации сайта.**

Создание Web-сайта с горизонтальным меню. Создание Web-сайта с вертикальным меню.

#### **Тема 9. Подготовка изображений для Web.**

Графические файлы. Основные форматы графических файлов для Web. Формат GIF. Формат JPEG. Разрешение изображения. Использование цифровых фотографий на Webстраницах. Подготовка фотографий для размещения в Web с использованием программы FastStone Image Viewer. Пакетное преобразование цифровых фотографий с использованием программы FastStone Image Viewer. Разработка системы навигации фотогалереи.

#### *4-й семестр*

#### **Тема 1. Введение в язык оформления веб-страниц CSS. Свойства шрифта.**

Основные понятия CSS. Основные преимущества использования CSS. Типы стилей или способы добавления стилей к документу HTML. Синтаксис стилей. Основные принципы применения каскадных таблиц стилей. Каскадирование. Структура HTML-документа. Иерархическая структура документа. Наследование свойств. Значения свойств. Стилевые свойства.

Свойства шрифта. Задание гарнитуры шрифта. Изменение размера шрифта. Абсолютные размеры шрифта. Относительные размеры шрифта. Использование единиц измерения длины (значения длины). Изменение жирности (насыщенности) шрифта. Изменение стиля (начертания) шрифта. Задание варианта шрифта.

#### **Тема 2. Свойства текста.**

Горизонтальное выравнивание текста. Высота строк. Отступы. Расстояние между словами. Расстояние между буквами. Вертикальное выравнивание текста. Надстрочные и подстрочные элементы. Смещение базовой линии на заданную величину. Выравнивание элементов по вертикали. Преобразование текста. Оформление текста. Обработка пробелов. Создание тени для текста.

#### **Тема 3. Свойства цвета и фона.**

Свойство color. Цвет в формате RGB. Свойство background-color. Свойство backgroundimage. Свойство background-repeat. Свойство background-position. Поддержка браузерами свойства background-position. Свойство background-attachment. Свойство background.

#### **Тема 4. Присвоение стилей.**

Типы селекторов. Группировка селекторов. Универсальный селектор. Селекторы потомков (контекстные селекторы). Селекторы класса. Селекторы класса для одинаковых типов элементов. Селектор идентификатора (id селектор). Псевдоклассы гиперссылок. Динамические псевдоклассы. Составные классы. Псевдоэлементы. :first-letter. Псевдоэлементы. :first-line. Присвоение стиля произвольному фрагменту текста. Присвоение стиля произвольной части (разделу) HTML-документа. Контекстный селектор идентификатора.

#### **Тема 5. Модель контейнеров (box model).**

Свойства областей контейнера. Свойства полей. Сокращенное свойство для установки полей. Слияние внешних полей. Отключение полей. Отрицательные поля. Свойства границы (рамки). Стиль рамки. Отображение различных стилей границ. Ширина рамки. Цвет рамки. Свойства отступов. Фон контейнера. Размеры контейнера. Свойства width, height. **Тема 6. Модель визуального форматирования.**

Блочные и встроенные элементы. Блочные и строчные контейнеры. Форматирование строчного контейнера. Свойство display. Схемы позиционирования. Нормальный поток. Блочное форматирование. Строчное форматирование. Относительное позиционирование. Размещение элемента с использованием относительного позиционирования. Абсолютное позиционирование. Фиксированное позиционирование. Плавающие контейнеры. Запрещение обтекания. Уровни представления (позиционирования) контейнеров.

#### **Тема 7. Списки и создание панелей навигации.**

Свойства списков. Свойство list-style-type. Свойство list-style-image. Свойство liststyle-position. Меню ссылок. Простая вертикальная панель навигации на основе списка. Вертикальная панель навигации на основе списка в виде кнопок. Стили посещенных ссылок. Горизонтальная панель навигации на основе списка в виде кнопок с использованием цвета. Горизонтальная панель навигации на основе списка в виде кнопок с использованием изображений. Интерфейс пользователя.

#### **Тема 8. Макетирование веб-страниц (верстка страниц).**

Соответствие документа Web-стандартам. Определение типа документа (DTD, Document Type Definition ). Типы документов HTML. Элемент DOCTYPE. Методики верстки страниц средствами CSS. Центрированные макеты. Создание центрированного макета на основе автоматических полей. Центрированный макет на основе позиционирования и отрицательных полей. Многоколонная верстка с использованием плавающих элементов. Трехколонный макет с шапкой и нижним колонтитулом на основе абсолютного

позиционирования. Макеты с фиксированной шириной. Макеты с переменной шириной. Масштабируемые макеты. Переполнение контейнера.

## **Тема 9. Введение в язык программирования JavaScript. Переменные и типы данных. Операторы языка JavaScript.**

Использование JavaScript. Внедрение JavaScript в HTML-документ. Типы данных и переменные в языке JavaScript. Числовые данные. Текстовые данные. Булевские данные. Объявление переменных. Присвоение значений переменным.

Выражения. Операторы присвоения. Математические операторы. Операторы сравнения. Логические операторы.

### **Тема 10. Ввод и вывод информации. Условные инструкции.**

Использование метода alert(). Использование метода prompt(). Использование метода confirm().

Инструкция if. Инструкция if else. Инструкция if else if else. Инструкция switch.

### **Тема 11. Организация циклов. Функции.**

Инструкция for. Инструкция for in. Инструкция while. Инструкция do while. Инструкция break. Инструкция continue.

Определение функции. Вызов функции. Возвращаемое значение. Инструкция return

**Тема 12. Встроенные объекты JavaScript. Массивы.**

Объект. Методы. Свойства. Массивы. Объект Array. Свойства и методы объекта Array. Объект String. Свойства и методы объекта String. Объект Date. Свойства и методы объекта Date. Объект Math. Свойства и методы объекта Math.

### **Тема 13. События и обработка событий. Объекты браузера.**

Обработчик события onClick(). Обработчик события onMouseOver. Обработчик события onMouseOut. Обработчик события onLoad. Использование объекта. Объект window. Метод window.open(). Использование метода window.open() в гиперссылке. Управление окном браузера. Использование метода document.write().

## <span id="page-11-0"></span>**3.4 Тематика семинарских/практических и лабораторных занятий**

#### 3.4.1. Семинарские/практические занятия

3-й семестр

- Тема 1. Основы сети Интернет.
- Тема 2. Основные понятия языка разметки гипертекста (HTML).
- Тема 3. Форматирование текста (шрифтовое оформление).
- Тема 4. Разметка структуры HTML-документа.
- Тема 5. Графические элементы в документах HTML.
- Тема 6. Создание гиперссылок. Разработка Web-сайта.
- Тема 7. Разметка таблиц.
- Тема 8. Использование таблиц для создания системы навигации сайта.
- Тема 9. Подготовка изображений для Web.

#### 4-й семестр

- Тема 1. Введение в язык оформления веб-страниц CSS. Свойства шрифта.
- Тема 2. Свойства текста.
- Тема 3. Свойства цвета и фона.
- Тема 4. Присвоение стилей.
- Тема 5. Модель контейнеров (box model).
- Тема 6. Модель визуального форматирования.

Тема 7. Списки и создание панелей навигации.

Тема 8. Макетирование веб-страниц (верстка страниц).

Тема 9. Введение в язык программирования JavaScript. Переменные и типы данных. Операторы языка JavaScript.

Тема 10. Ввод и вывод информации. Условные инструкции.

Тема 11. Организация циклов. Функции.

Тема 12. Встроенные объекты JavaScript. Массивы.

Тема 13. События и обработка событий. Объекты браузера.

3.4.2. Лабораторные занятия

Не предусмотрены

<span id="page-12-0"></span>**3.5 Тематика курсовых проектов (курсовых работ)**

<span id="page-12-1"></span>Не предусмотрены

## **4. Учебно-методическое и информационное обеспечение**

## <span id="page-12-2"></span>**4.1 Нормативные документы и ГОСТы**

1. Федеральный закон от 13.03.2006 №38-ФЗ (ред. от 13.06.2023) «О рекламе»

<span id="page-12-3"></span>2. Федеральный закон «О средствах массовой информации» от 27.12.1991 № 2124-1 (в ред. от 13.06.2023)

3. Федеральный закон «Об информации, информационных технологиях и о защите информации» № 149-ФЗ от 27.07.2006

## **4.2 Основная литература**

<span id="page-12-4"></span>1. Гасанов Э.В. Практикум по Web-дизайну: Практ. курс разработки Web-сайтов. М.: ТЕИС, 2006.

2. Гасанов Э.В. Практикум по Web-дизайну. Часть 2. Основы CSS. М.: ТЕИС, 2008.

3. Гасанов Э.В. Практикум по созданию Интернет-проектов. Основы языка программирования JavaScript Ч. 1. Серия "Свободное программное обеспечение". М.: ТЕИС, 2012.

## **4.3 Дополнительная литература**

<span id="page-12-5"></span>1. Станислав Брик, Александр Русак, Александр Сурин, Павел Храмцов. Введение в HTML. Национальный Открытый Университет «ИНТУИТ». Режим доступа: https://intuit.ru/studies/courses/33/33/info

2. Основы работы с HTML. Национальный Открытый Университет «ИНТУИТ». Режим доступа: https://intuit.ru/studies/courses/1102/134/info

3. Станислав Брик, Александр Русак, Александр Сурин, Павел Храмцов. [Применение](https://intuit.ru/studies/courses/34/34/info)  [каскадных таблиц стилей \(CSS\).](https://intuit.ru/studies/courses/34/34/info) Национальный Открытый Университет «ИНТУИТ». Режим доступа: https://intuit.ru/studies/courses/34/34/info

4. Основы работы с CSS. Национальный Открытый Университет «ИНТУИТ». Режим доступа: https://intuit.ru/studies/courses/1101/135/info

5. Станислав Брик, Александр Русак, Александр Сурин, Павел Храмцов. Введение в JavaScript. Национальный Открытый Университет «ИНТУИТ». Режим доступа: https://intuit.ru/studies/courses/35/35/info

## **4.4 Электронные образовательные ресурсы**

1. Основы кодирования и программирования в Интернет-маркетинге. Режим доступа: https://online.mospolytech.ru/course/view.php?id=4204

## <span id="page-13-0"></span>**4.5 Лицензионное и свободно распространяемое программное обеспечение**

<span id="page-13-1"></span>1. Текстовый редактор Notepad++ [\(https://notepad-plus-plus.org\)](https://notepad-plus-plus.org/) – Свободное программное обеспечение

2. Программа обработки изображений FastStoneImageViewer (http://www.faststone.org) – Бесплатное программное обеспечение

## **4.6 Современные профессиональные базы данных и информационные справочные системы**

1. Российская национальная библиотека [http://www.nlr.ru](http://www.nlr.ru/)

2. ЭБС «Университетская библиотека онлайн» https://biblioclub.ru

3. [Единое окно доступа к образовательным ресурсам](http://window.edu.ru/) [Федеральный портал](http://edu.ru/) [http://window.edu.ru](http://window.edu.ru/)

4. Научная электронная библиотека [http://www.elibrary.ru](http://www.elibrary.ru/)

<span id="page-13-2"></span>5. Российская государственная библиотека [http://www.rsl.ru](http://www.rsl.ru/)

## **5. Материально-техническое обеспечение**

1. Лекционная аудитория, аудитория для групповых и индивидуальных консультаций. 2. Компьютерный класс для проведения практических занятий.

## **6. Методические рекомендации**

## <span id="page-13-4"></span><span id="page-13-3"></span>**6.1 Методические рекомендации для преподавателя по организации обучения**

В соответствии с требованиями ФГОС ВО при проведении лекционных и практических занятий, текущей и промежуточной аттестации по дисциплине «Основы кодирования и программирования в Интернет-маркетинге» предусмотрено использование современных образовательных технологий, а также активных и интерактивных форм проведения занятий в сочетании с внеаудиторной работой с целью формирования и развития профессиональных навыков обучающихся.

Преподавание теоретического (лекционного) материала по дисциплине «Основы кодирования и программирования в Интернет-маркетинге» осуществляется по последовательно-параллельной схеме на основе междисциплинарной интеграции и четких междисциплинарных связей в рамках ООП и рабочего учебного плана по направлению 42.03.01 «Реклама и связи с общественностью».

Лекции должны отвечать требованиям содержательности, информативности и иметь достаточный научный потенциал. В лекции важно использовать следующие приемы:

1) от известного к неизвестному;

2) от простого к сложному;

3) от конкретного к абстрактному.

Подробное содержание отдельных разделов дисциплины «Основы кодирования и программирования в Интернет-маркетинге» рассматривается в п.3.3 рабочей программы.

Тематика практических занятий по разделам дисциплины и видам занятий отражена в п.3.4 рабочей программы. Особенной формой практических занятий выступают практические задания. В них наилучшим образом воспроизводится реальная профессиональная подготовка и деятельность обучающихся. Это достигается имитацией в образовательном процессе различных, динамично протекающих служебных, производственных и других профессиональных ситуаций, когда необходимо теоретические знания перевести в практическую плоскость.

Методика проведения практических занятий зависит от изучаемой темы, и преподаватель выбирает наиболее удобную форму его проведения.

В начале занятия объявляется тема, указывается её актуальность, практическая значимость и взаимосвязь с другими дисциплинами. Начинать занятия рекомендуется с разбора лекционного материала. После обсуждения отдельного вопроса обязательно следует делать обобщение или небольшой вывод, показать недостатки и положительные моменты в ответе обучающегося, разъяснять вопрос, который вызвал наибольшую сложность при ответе.

Преподаватель должен быть достаточно эмоционален в процессе всего процесса обучения, разрешать и не допускать конфликты, создавать обстановку сотрудничества и конкуренции одновременно, обеспечивать соблюдение личностных прав обучающихся. При чтении курса лекций и проведении практических занятий необходимо придерживаться определённых принципов:

- многообразия и эффективности дидактического материала;

- партнерства, сотрудничества с обучающимися;

- смещения роли преподавателя с трансляции знаний к организации процесса их добывания;

- впитывания достижений педагогической науки, опыта, накопленного коллегами;

- творчества;

- прагматизма, планирование результатов обучения с точки зрения формирования у студентов навыков анализа и выработки моделей поведения.

Преподаватель во время проведения практических занятий должен прогнозировать развитие дискуссии и корректировать ее ход, акцентируя те моменты, на рассмотрение которых он хотел бы направлять обсуждение.

Перечень основной и дополнительной литературы и нормативных документов, а также электронных ресурсов, необходимых в ходе преподавания дисциплины «Основы кодирования и программирования в Интернет-маркетинге» приведен в п.4.2 и 4.3 настоящей рабочей программы. Предлагаемый в рабочей программе список литературных источников будет полезен не только для обучающихся, но и для преподавателей.

Контроль успеваемости обучающихся проводится на основании успешности сдачи контрольных заданий. Текущий контроль может проводиться в ходе опросов на практических занятиях с целью определения степени усвоения учебного материала, своевременного вскрытия недостатков в подготовке обучающихся и принятия необходимых мер по совершенствованию методики преподавания дисциплины, организации работы обучающихся в ходе занятий и оказания им индивидуальной помощи.

#### <span id="page-15-0"></span>**6.2 Методические указания для обучающихся по освоению дисциплины**

Методические указания по освоению дисциплины.

Лекционные занятия проводятся в соответствии с содержанием настоящей рабочей программы.

В ходе лекций преподаватель излагает и разъясняет основные, наиболее сложные понятия темы, а также связанные с ней теоретические и практические проблемы, дает рекомендации по практическим заданиям и указаниям на самостоятельную работу. В ходе лекций обучающимся рекомендуется:

- вести конспектирование учебного материала;

- обращать внимание на категории, формулировки, раскрывающие содержание тех или иных явлений и процессов, научные выводы и практические рекомендации по их применению;

- задавать преподавателю уточняющие вопросы с целью правильного понимания теоретических положений, разрешения спорных ситуаций.

Для успешного овладения курсом необходимо посещать все лекции, так как тематический материал взаимосвязан между собой.

Проведение практических занятий по дисциплине «Основы кодирования и программирования в Интернет-маркетинге» осуществляется в следующих формах:

- выполнение упражнений и практических заданий для самостоятельной работы;

- анализ и обсуждение практических ситуаций по темам.

Для успешного овладения курсом необходимо посещать все практические занятия, так как тематический материал взаимосвязан между собой.

Подготовка к практическим занятиям обязательно включает в себя изучение конспектов лекционного материала и рекомендованной литературы для адекватного понимания условия и способа решения заданий, запланированных преподавателем на конкретное практическое занятие.

Методические указания по выполнению различных форм внеаудиторной самостоятельной работы

Изучение основной и дополнительной литературы по дисциплине проводится на регулярной основе в разрезе каждой темы в соответствии рекомендациями для подготовки к промежуточной аттестации по дисциплине «Основы кодирования и программирования в Интернет-маркетинге». Список основной и дополнительной литературы по дисциплине приведен в п.4 настоящей рабочей программы.

Методические указания по подготовке к промежуточной аттестации

Промежуточная аттестация по дисциплине «Основы кодирования и программирования в Интернет-маркетинге» проходит в форме экзамена. Примерный перечень вопросов к экзамену по дисциплине «Основы кодирования и программирования в Интернет-маркетинге» и критерии оценки ответа обучающегося на экзамене для целей оценки достижения заявленных индикаторов сформированности компетенции приведены в составе ФОС по дисциплине в п.7 настоящей рабочей программы.

Обучающийся допускается к промежуточной аттестации по дисциплине независимо от результатов текущего контроля.

## **7. Фонд оценочных средств**

<span id="page-15-2"></span><span id="page-15-1"></span>**7.1 Методы контроля и оценивания результатов обучения** Промежуточный контроль: экзамен

<span id="page-15-3"></span>Текущий контроль: выполнение контрольных работ

**7.2 Шкала и критерии оценивания результатов обучения**

#### **7.2.1. Критерии оценки ответа на экзамене**

**«5» (отлично):** обучающийся демонстрирует системные теоретические знания, практические навыки, владеет терминами, делает аргументированные выводы и обобщения, приводит примеры, показывает свободное владение монологической речью и способность быстро реагировать на уточняющие вопросы.

**«4» (хорошо):** обучающийся демонстрирует прочные теоретические знания, практические навыки, владеет терминами, делает аргументированные выводы и обобщения, приводит примеры, показывает свободное владение монологической речью, но при этом делает несущественные ошибки, которые быстро исправляет самостоятельно или при незначительной коррекции преподавателем.

**«3» (удовлетворительно):** обучающийся демонстрирует неглубокие теоретические знания, проявляет слабо сформированные навыки анализа явлений и процессов, недостаточное умение делать аргументированные выводы и приводить примеры, показывает не достаточно свободное владение монологической речью, терминами, логичностью и последовательностью изложения, делает ошибки, которые может исправить только при коррекции преподавателем.

**«2» (неудовлетворительно):** обучающийся демонстрирует незнание теоретических основ предмета, отсутствие практических навыков, не умеет делать аргументированные выводы и приводить примеры, показывает слабое владение монологической речью, не владеет терминами, проявляет отсутствие логичности и последовательности изложения, делает ошибки, которые не может исправить даже при коррекции преподавателем, отказывается отвечать на дополнительные вопросы.

#### **7.2.2. Критерии оценки работы обучающегося на практических занятиях**

**«5» (отлично):** выполнены все практические задания, предусмотренные практическими занятиями, обучающийся четко и без ошибок ответил на все контрольные вопросы, активно работал на практических занятиях.

**«4» (хорошо):** выполнены все практические задания, предусмотренные практическими занятиями, обучающийся с корректирующими замечаниями преподавателя ответил на все контрольные вопросы, достаточно активно работал на практических занятиях.

**«3» (удовлетворительно):** выполнены все практические задания, предусмотренные практическими занятиями с замечаниями преподавателя; обучающийся ответил на все контрольные вопросы с замечаниями.

**«2» (неудовлетворительно):** обучающийся не выполнил или выполнил неправильно практические задания, предусмотренные практическими занятиями; студент ответил на контрольные вопросы с ошибками или не ответил на контрольные вопросы.

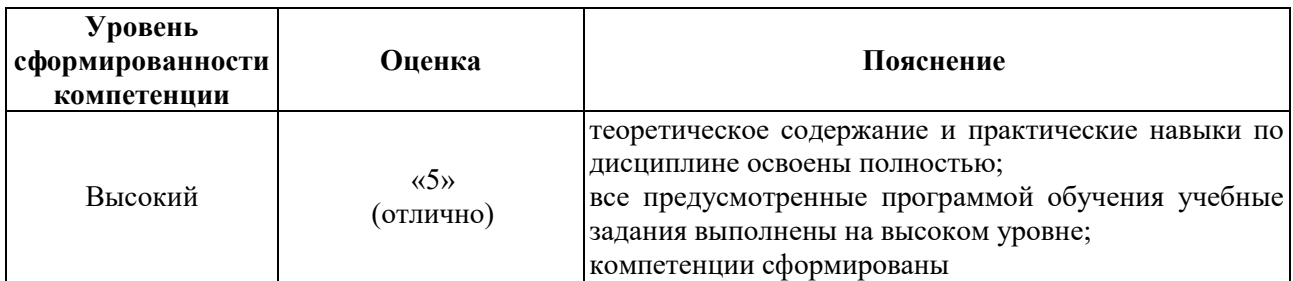

#### **7.2.3. Итоговое соответствие балльной шкалы оценок и уровней сформированности компетенций по дисциплине:**

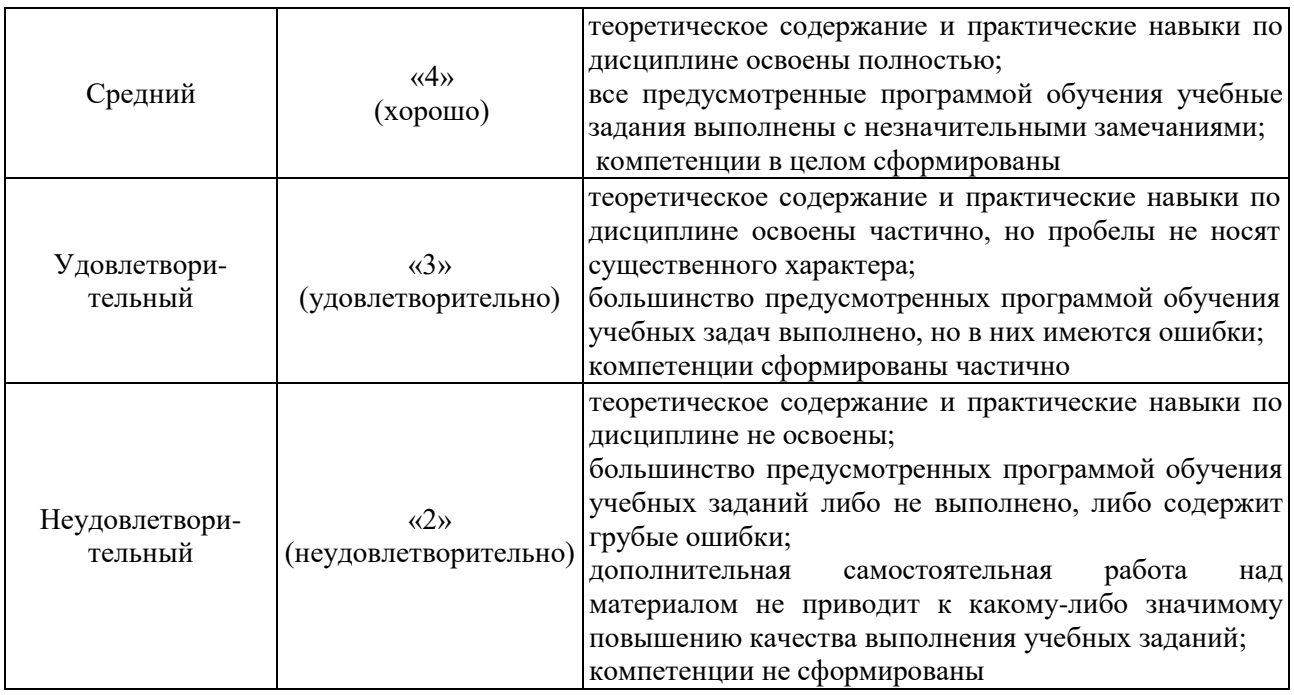

## <span id="page-17-0"></span>**7.3 Оценочные средства**

#### 7.3.1. Текущий контроль

Выполнение практических заданий по темам указанным в содержании дисциплины (п.3.3) и контрольных заданий.

#### 7.3.2. Промежуточная аттестация

*Вопросы к экзамену (3-й семестр):*

- 1. Компьютерные сети, сеть Интернет.
- 2. Что такое Интернет?
- 3. Структура Интернет.
- 4. Веб-сервер. Веб-сайт.
- 5. Адресация в сети Интернет.
- 6. Система доменных имен.
- 7. Регистрация имен доменов.
- 8. Соединение с Интернет.
- 9. Что такое WWW?
- 10. Программное обеспечение для доступа к информационным ресурсам.
- 11. Какие технологии используются для создания веб-документов?
- 12. Основные сведения о языке HTML.
- 13. Атрибуты.
- 14. Структура документа HTML.
- 15. Парные теги. Одинарные теги (пустые элементы).
- 16. Специальные символы.
- 17. Какие элементы применяются для шрифтового оформления документа?
- 18. Какие элементы применяются для структурного оформления документа?
- 19. Элемент заголовок. Выравнивание заголовков.
- 20. Элемент абзац.
- 21. Использование графических элементов.
- 22. Включение изображения в документ HTML.
- 23. Атрибут alt. Атрибуты width и height.
- 24. Выравнивание изображений по горизонтали.
- 25. Выравнивание изображений по вертикали.
- 26. Обтекание изображений текстом.
- 27. Создание фона документа.
- 28. Как оформляются списки?
- 29. Что такое гиперссылки?
- 30. Унифицированный указатель ресурсов. Схемы, используемые для доступа к ресурсам.
- 31. Абсолютные и относительные URL.
- 32. Создание гиперссылок.
- 33. Текстовые и графические гиперссылки.
- 34. Какие элементы применяются для представления таблиц?
- 35. Использование таблиц для создания системы навигации сайта.
- 36. Создание Web-сайта с горизонтальным меню.
- 37. Создание Web-сайта с вертикальным меню.
- 38. Какие форматы используются для веб-графики?
- 39. Формат GIF.
- 40. Формат JPEG.
- 41. Разрешение изображения.
- 42. Использование цифровых фотографий на Web-страницах.

#### *Вопросы к экзамену (4-й семестр):*

- 1. Для чего предназначены каскадные листы стилей? Создание стилей.
- 2. Как представляется цвет в веб?
- 3. Основные типы веб-сайтов.
- 4. Как организуется навигация по веб-сайту?
- 5. Для чего предназначены каскадные листы стилей?
- 6. Что такое каскадирование?
- 7. Что такое наследование?
- 8. Стилевые свойства шрифта.
- 9. Стилевые свойства текста.
- 10. Стилевые свойства фона.
- 11. Типы селекторов. Область применения селекторов классов.
- 12. Псевдоклассы. Псевдоэлементы.
- 13. Что такое модель контейнеров?
- 14. Модель визуального форматирования.
- 15. Типы схем позиционирования. Относительное позиционирование.
- 16. Абсолютное позиционирование.
- 17. Что такое плавающий контейнер?
- 18. Стилевые свойства списков.
- 19. CSS макеты для разработки сайтов.
- 20. Использование JavaScript. Внедрение JavaScript в HTML-документ.
- 21. Типы данных в языке JavaScript.
- 22. Переменные в языке JavaScript.
- 23. Ввод информации.
- 24. Вывод информации.
- 25. Операторы языка JavaScript.
- 26. Выражения. Операторы присвоения.
- 27. Математические операторы.
- 28. Операторы сравнения.
- 29. Логический оператор И.
- 30. Логический оператор ИЛИ.
- 31. Условные инструкции.
- 32. Организация циклов.
- 33. Циклы с предусловием.
- 34. Циклы с постусловием.
- 35. Функции.
- 36. Встроенные объекты JavaScript.
- 37. Объект Array. Свойства и методы объекта Array.
- 38. Объект String. Свойства и методы объекта String.
- 39. Объект Date. Свойства и методы объекта Date.
- 40. Объект Math. Свойства и методы объекта Math.
- 41. События и обработка событий.
- 42. Обработчик события onClick().
- 43. Обработчик события onMouseOver. Обработчик события onMouseOut.
- 44. Объектная модель браузера.
- 45. Управление окном браузера.
- 46. Объект Document. Свойства и методы объекта Document.
- 47. Использование метода document.write().